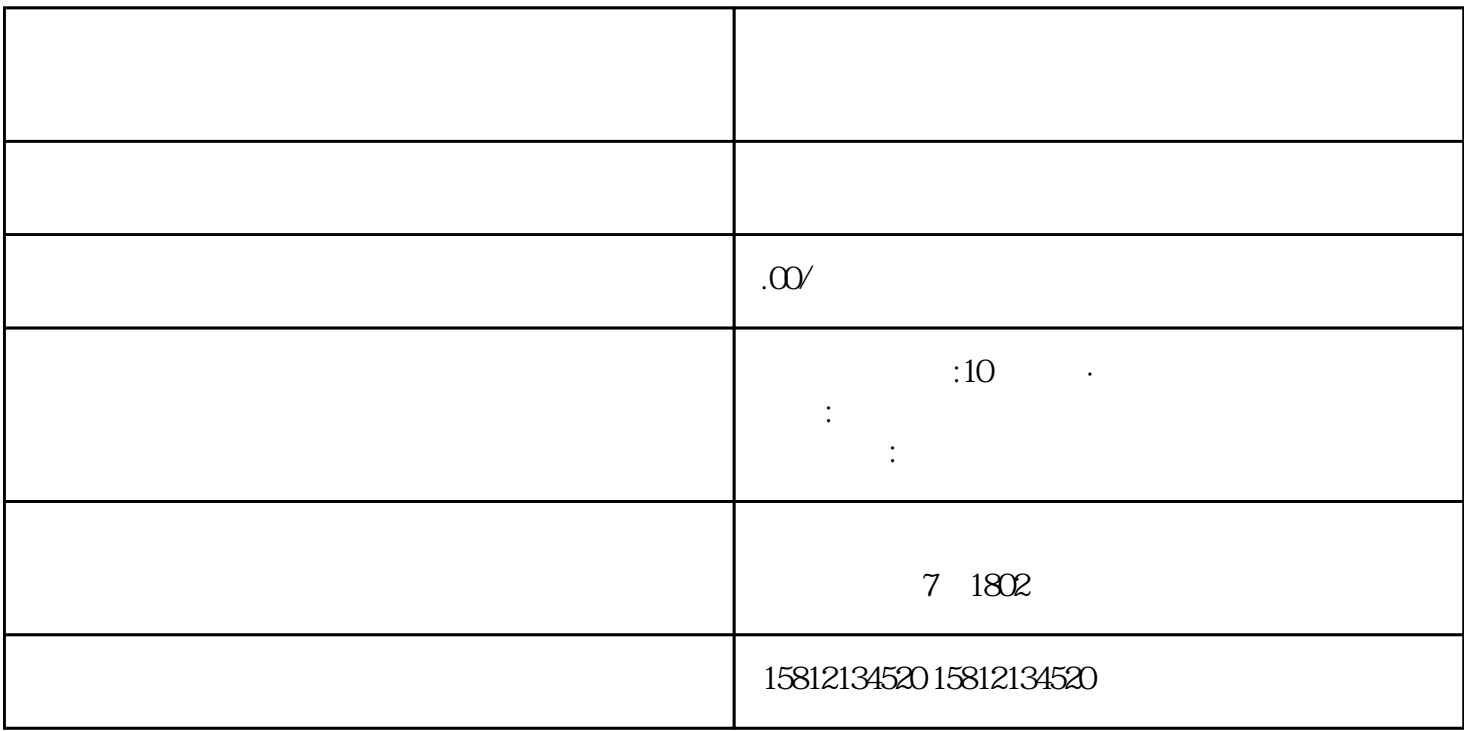

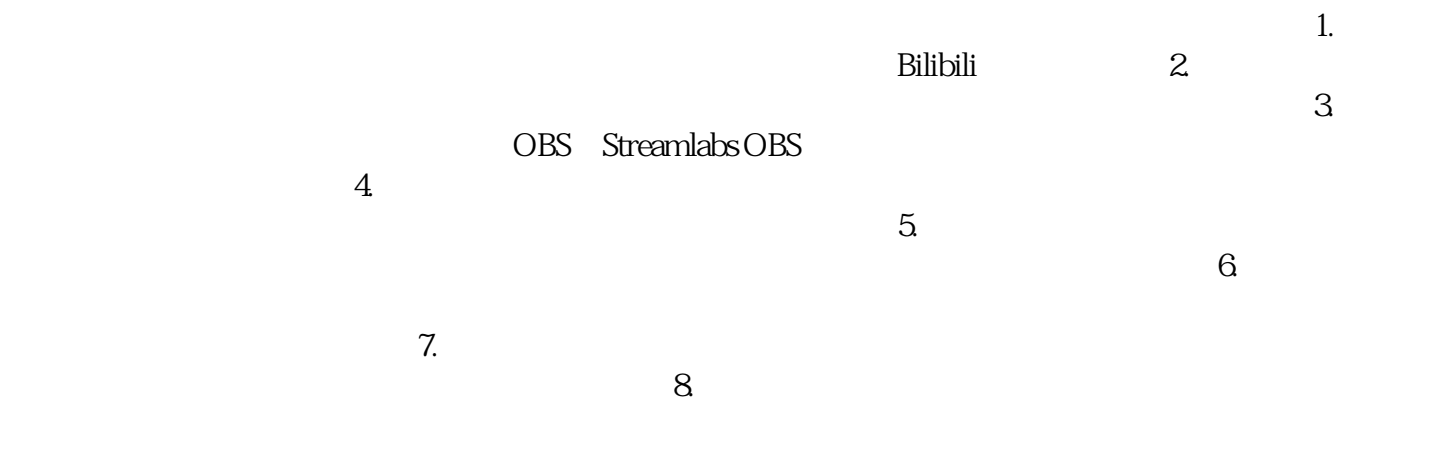

, the contract of the contract of the contract of  $\mathbb{1}$ , and  $\mathbb{1}$ 

 $\alpha$  . The contract of  $\alpha$  expectation  $\alpha$  and  $\alpha$ 

 $\mathcal{L}_1$ 

 $5.$  6.  $\phantom{00}$ 

主题。7. 宣传推广:在直播前进行宣传推广,通过企业的、社交媒体等渠道发布直播信息,吸引观众  $8.$ 

. Considering in the distribution of the distribution  $\mathcal{L}_\mathcal{A}$  and  $\mathcal{L}_\mathcal{A}$  and  $\mathcal{L}_\mathcal{A}$  and  $\mathcal{L}_\mathcal{A}$  and  $\mathcal{L}_\mathcal{A}$  and  $\mathcal{L}_\mathcal{A}$  and  $\mathcal{L}_\mathcal{A}$  and  $\mathcal{L}_\mathcal{A}$  and  $\mathcal{L}_\mathcal{A}$